# **온라인 화상교육 교육 안내**

## **ICT폴리텍대학**

**교육 입교 전 반드시 필독해주세요** ☺

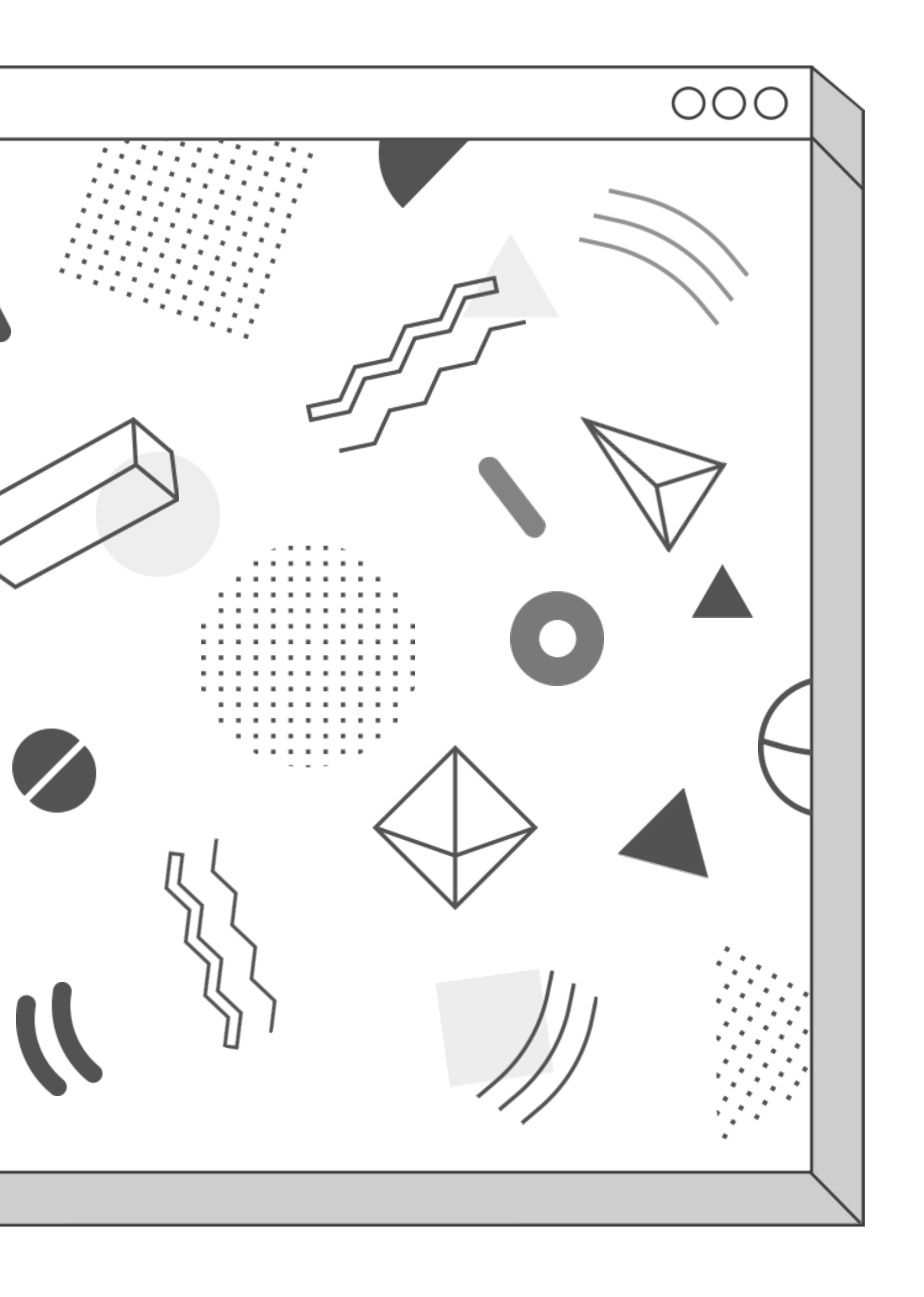

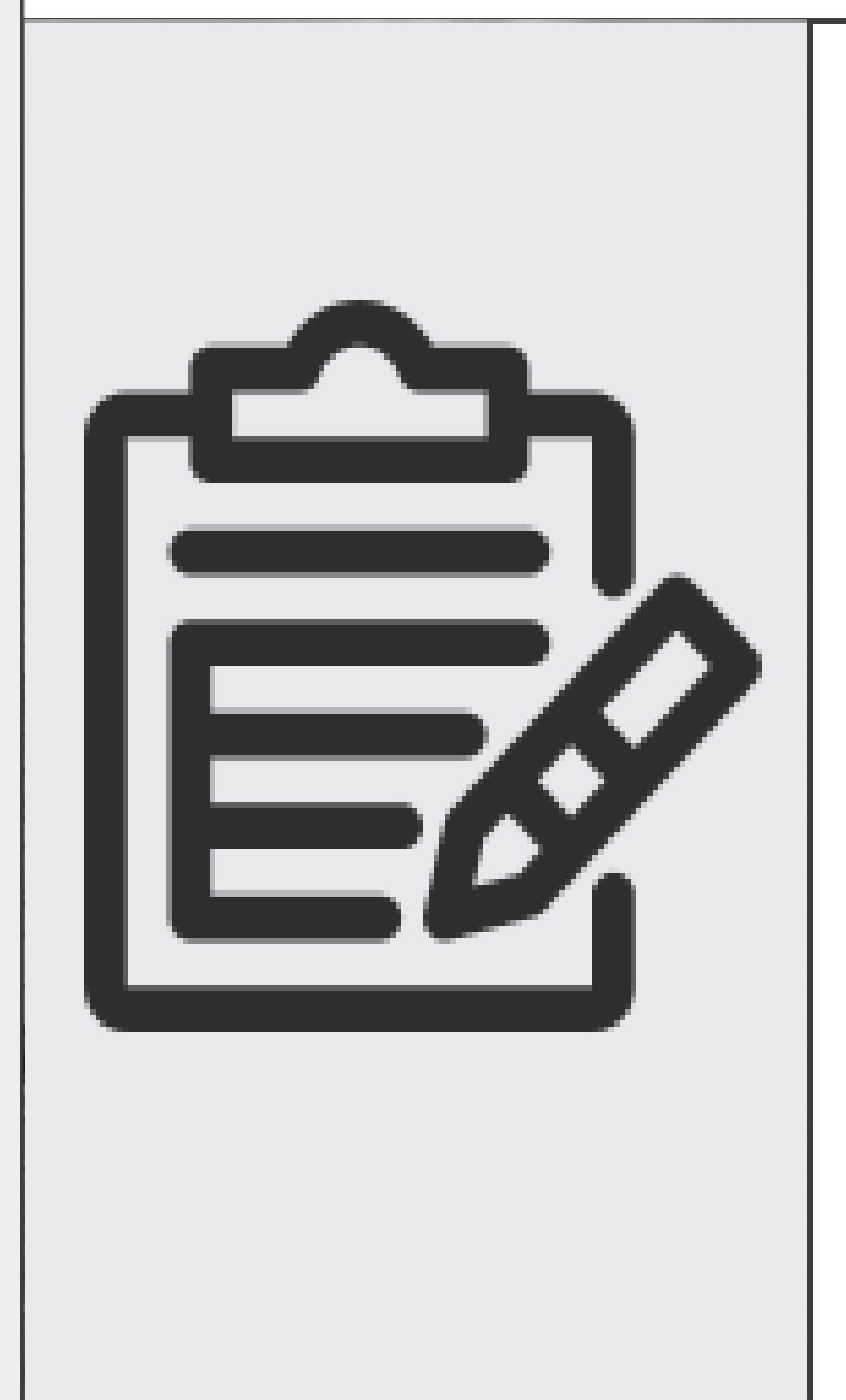

# **교육 시작 전 숙지 사항**

□ 기본안내사항

- 과정별 교육 명령 대상자에게 안내 메일을 통해 실시간 강의 링크가 발송됨. - 해당 교육은 저작권 및 초상권의 법적 권리가 있어 개인적으로 저장하거나 외부 공유, 컨텐츠의 상용화는 불가능함.

**□** 수강생 PC환경 요구사항 - (네트워크 환경) 1Mbps 이상의 네트워크 환경 - (PC 요구사항) 1. Microsoft Windows 7 또는 이상의 운영체제가 구동되는 컴퓨터 \* Microsoft Windows 7의 경우 끊김이 발생할 수 도 있음 2. Mac OS X(10.13~15) Intel CPU-based(2 GB of RAM Minimem), 자바 스크립트와 쿠키가 지원되는 브라우저(구글 크롬 및 사파리) Oracle Java6 ~ Java8 - (휴대폰 사양) 1. iphone 및 iPad : IOS 12.0이상 및 iPad 13.1 이상 2. Android 스마트폰 : nougat 7.0 이상(RAM 2GB 이상) \* Android Goole Play store 또는 IOS App store에서 "Webex Meetings" 앱 다운 후 설치 - (웹 브라우저) Google Chrome 으로 참여 가능

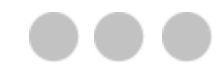

## **교육 실시 안내**

## **[교육 시작 일주일 전]**

**● 교육생들의 학습방 접속 테스트를 위한 교육 입교 안내문을 이메일로 발송 ● 교육생 학습방 접속 테스트 실시 (대학에서 교육생의 이메일로 초대장 발송) - 온라인 학습방, 접속환경 (마이크, 화상캠 등) 점검**

## **[교육 시작 2~3일 전]**

**● 교육 실시 학습방 링크 이메일, 교육 시간표, 강의자료 등 발송**

**● 교육생의 이메일로 본 교육 학습방 링크 이메일 발송 (제목-> webex 미팅 초대장)**

## **[교육 시작 당일]**

**● 당일 교육 시작 20분전 교육실시 SMS발송 안내**

**● 교육생 이메일로 발송된 미팅 초대장을 클릭하여 접속**

**※ 기재 방법이 틀릴 경우 안내하여 수정 후 재접속 조치**

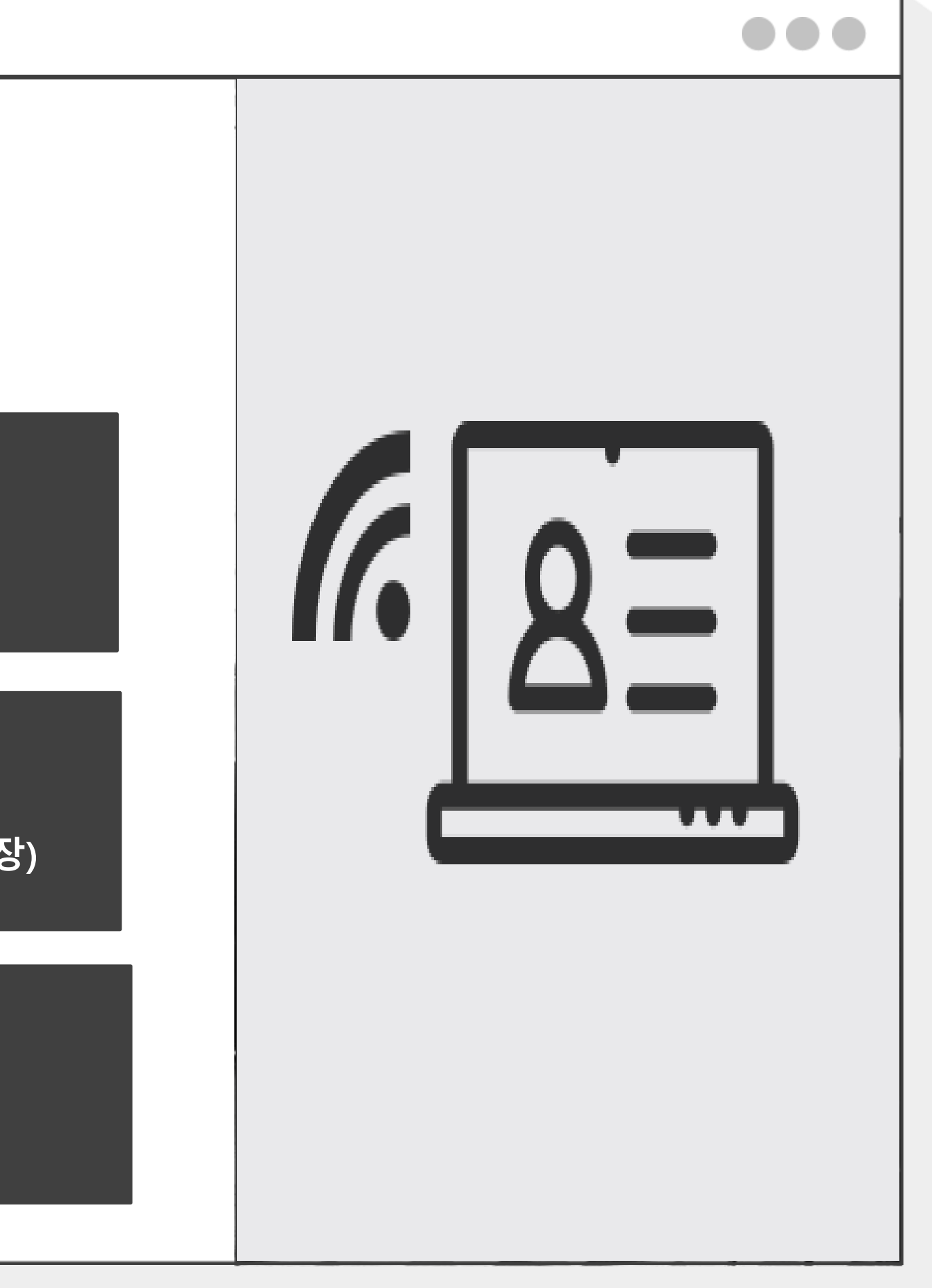

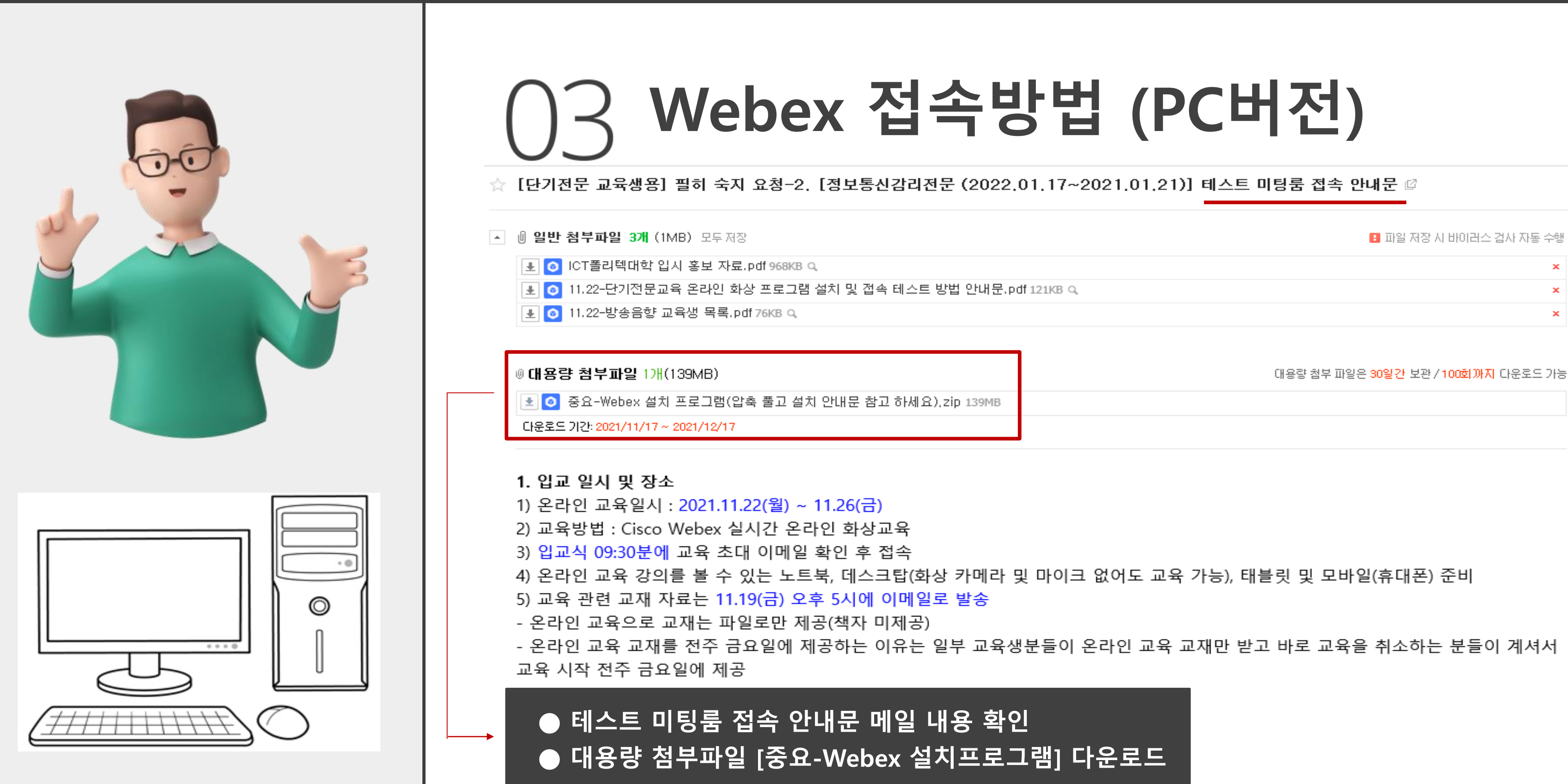

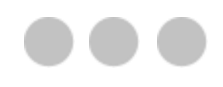

**● [중요-Webex 설치프로그램] 자료 압축 풀기 ● 설치프로그램 압축 풀기 후 파일 안에 있는 설치 자료 중**

## **[윈도우용 webex 프로그램 압축해제 후 설치] 알집으로 압축풀기**

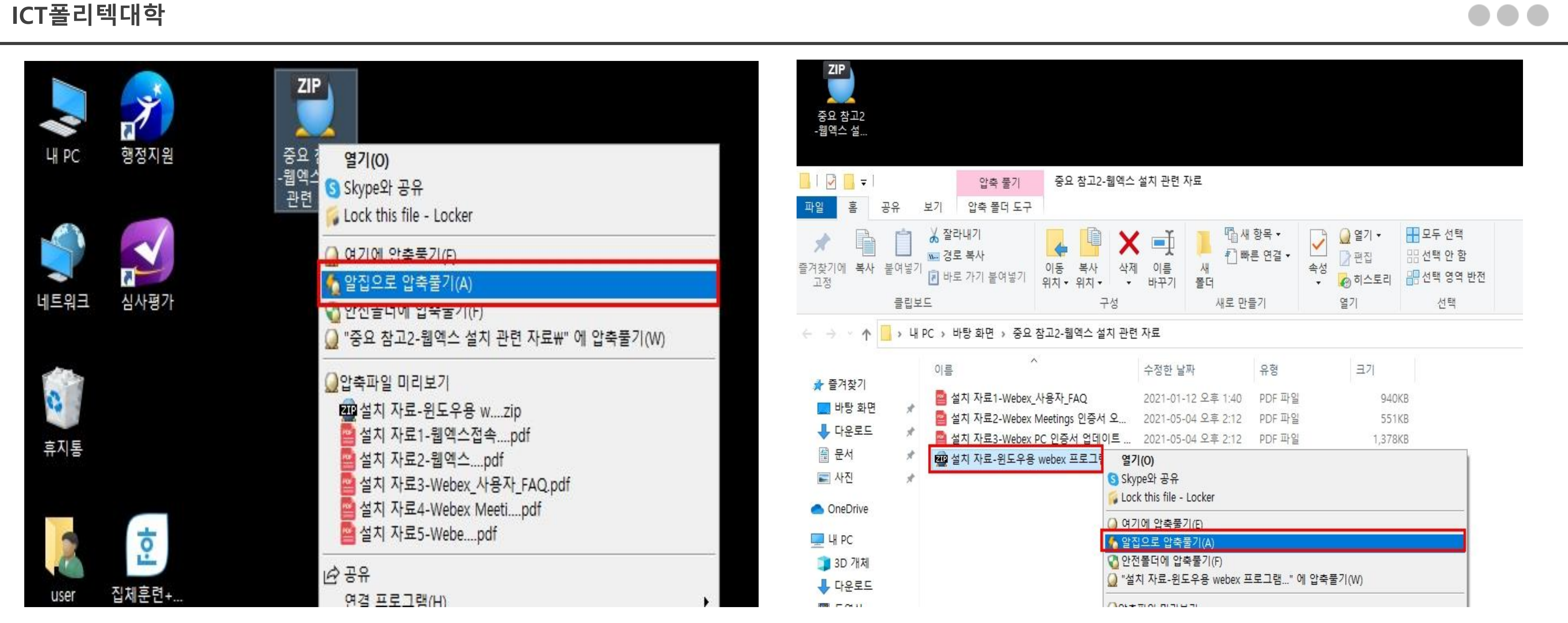

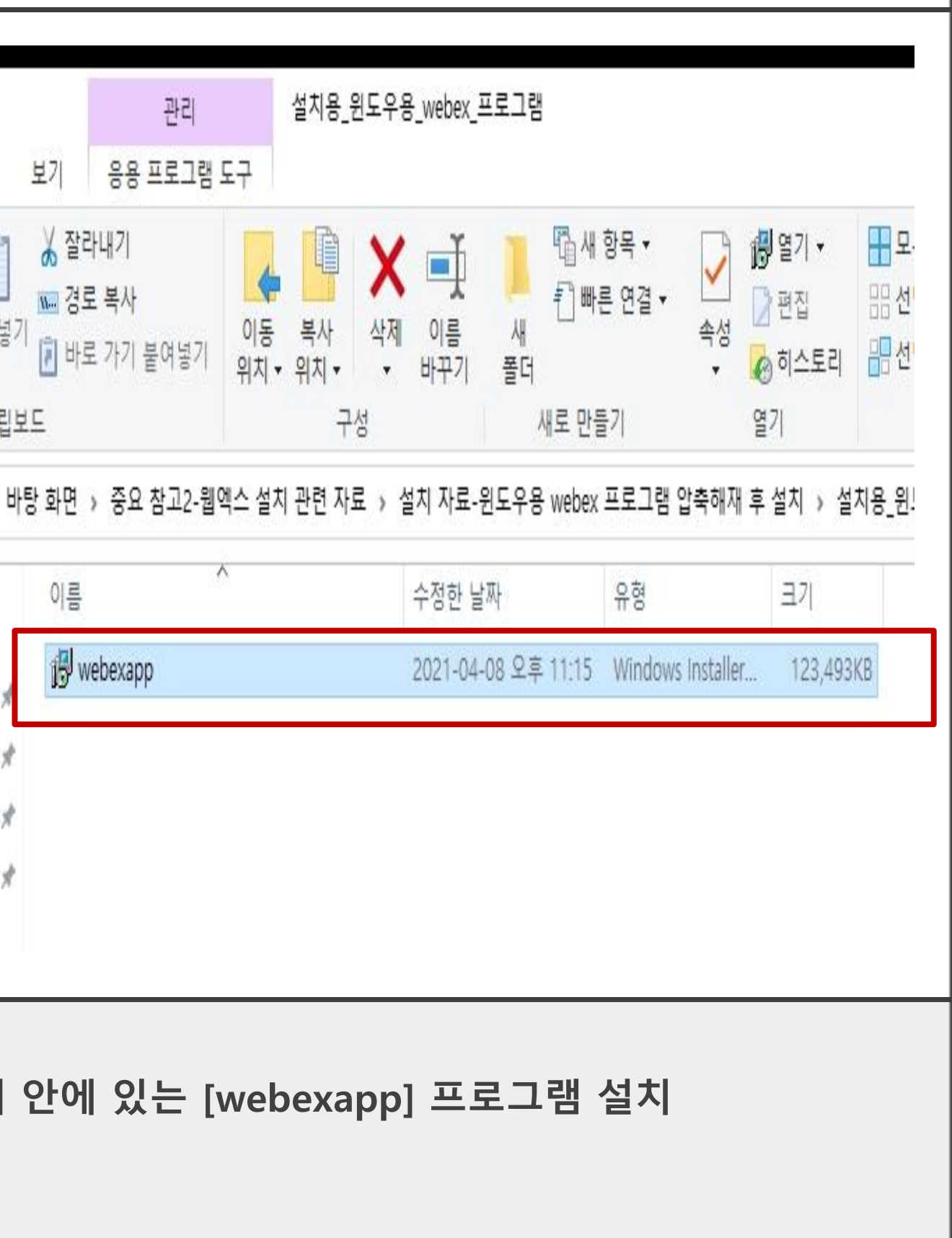

 $\bullet\bullet\bullet$ 

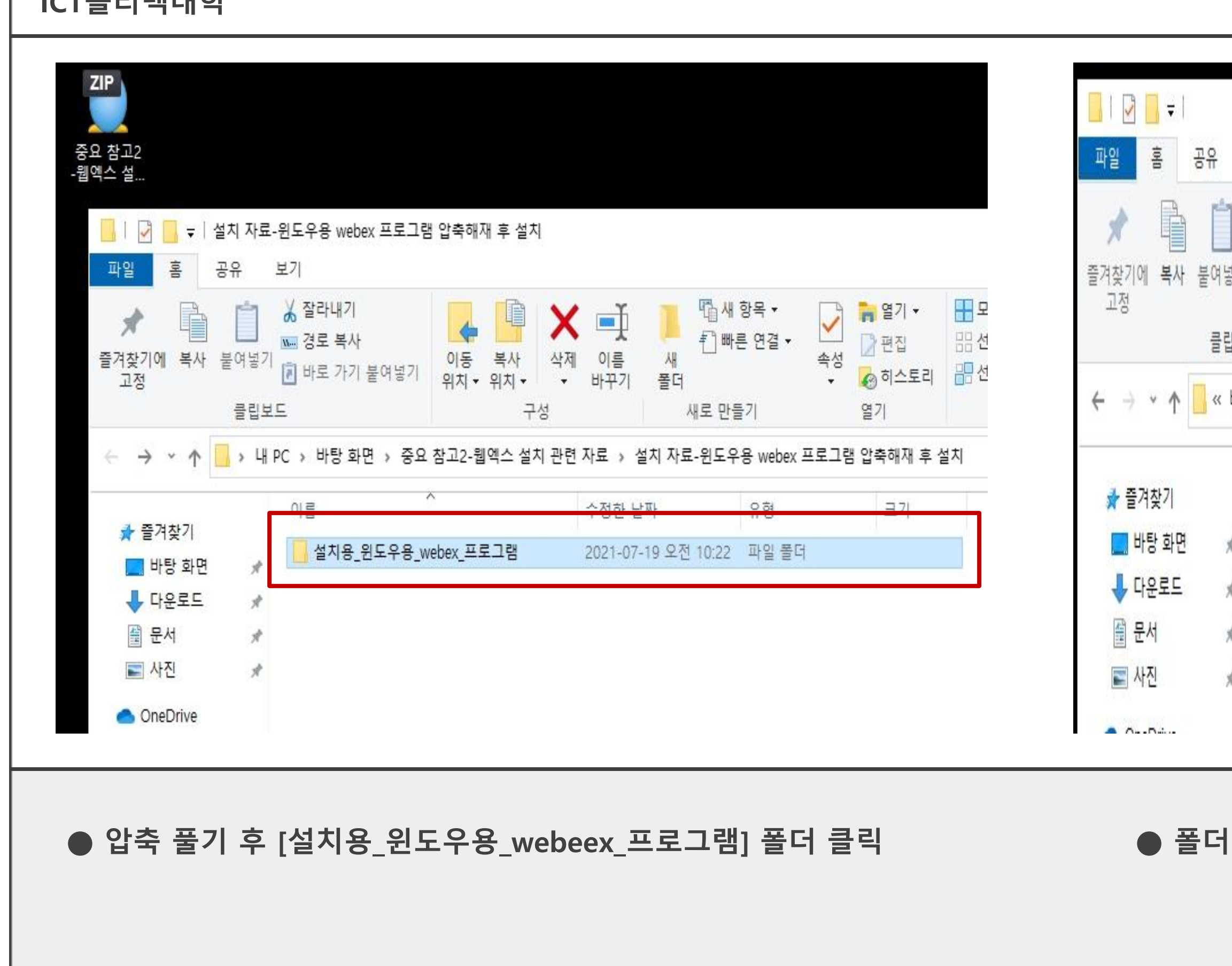

**ICT폴리텍대학**

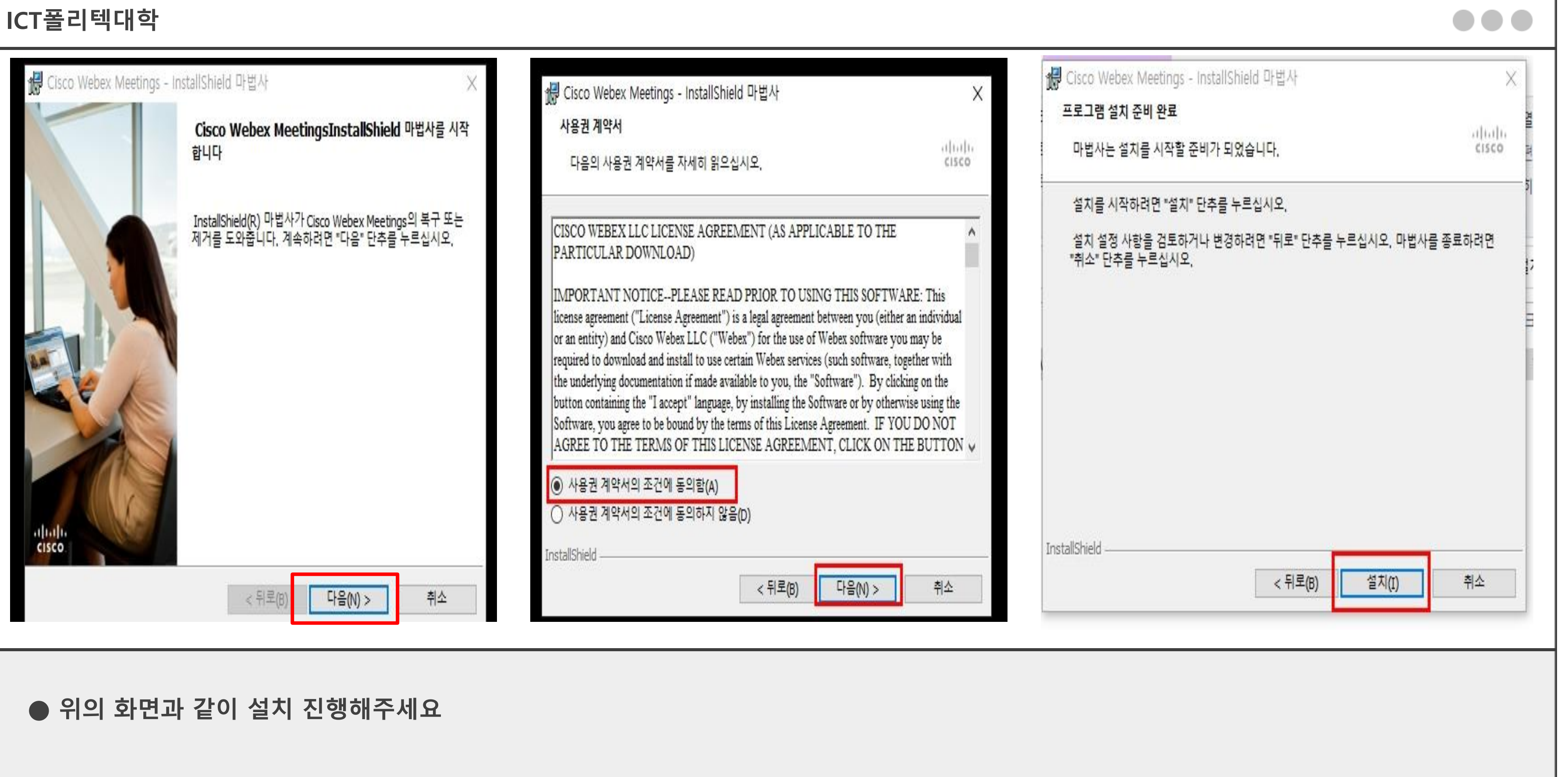

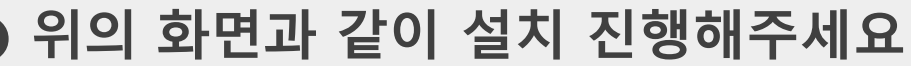

### **ICT폴리텍대학**  $\begin{bmatrix} 1 \\ 0 \\ 0 \end{bmatrix}$ 메일쓰기 내게쓰기 Ξ 메일검색 ⊙ **TO** 제어판 인정 및 단기<br>신청 / 수.. 안읽음 중요 첨부 받는사람 **第二章**  $\Box$   $\hspace{-0.5cm}\rule{0.7pt}{0.1ex}\hspace{-0.5cm}$ ☆ 받은메일함 ※ 전체메일 정리하기 **물 받은메일함 1**  $\overline{\phantom{a}}$ 日☆ Cisco Webex Meetings **EEQODGILES** Q 검색하려면 여기에 입력하십시오.

설치 완료 후 webex 테스트 미팅 초대장 발송 되면 초대 메일 확인 후 접속 바람 → 메일 접속 시에는 반드시 ◎ Google Chrome 브라우저로 접속 해야 함

**● 바탕화면에 설치 된 [Cisco Webex Meetings] 아이콘 클릭**

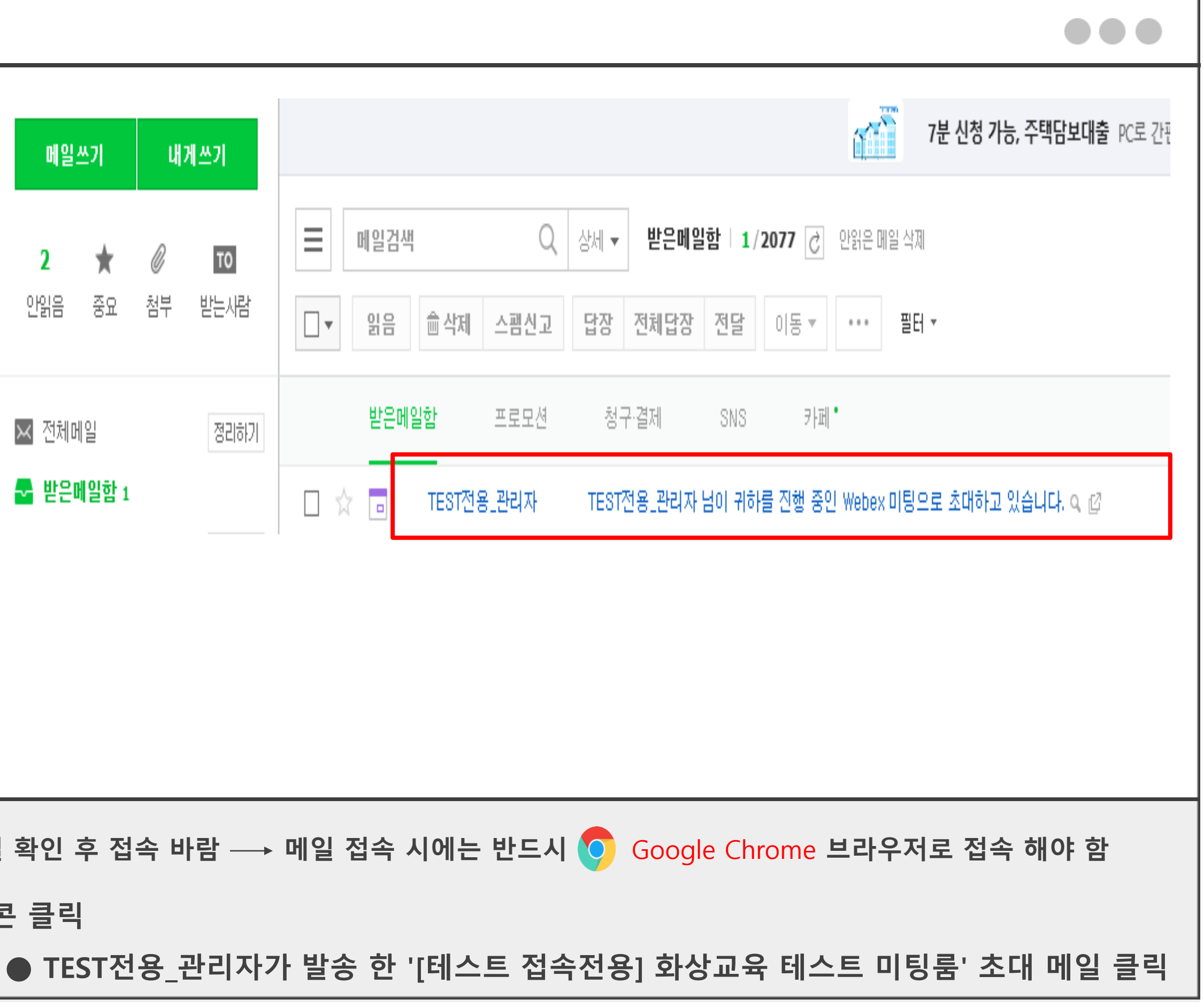

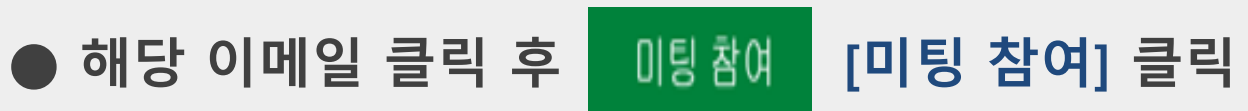

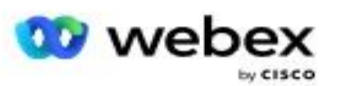

TEST전용 관리자 님이 귀하를 진행 중인 Webex 미팅으로 초대 하고 있습니다.

[테스트 접속 전용] ICT폴리텍대학 화상교육 테스트미팅룸  $(2021.07.19,-07.23.)$ 

호스트: TEST전용\_관리자 매일, 2021 년 7 월 19 일부터 2021 년 7 월 26 일까지 9:30 | 한국 시간 (서울, GMT+09:00) | 24 시간

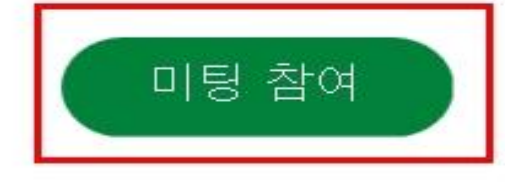

참여할 수 있는 추가 방법:

미팅 링크에서 참여

https://ictpoly.webex.com/ictpoly/e.php? MTID=md87197ca78b998de9ac47eaaff210189

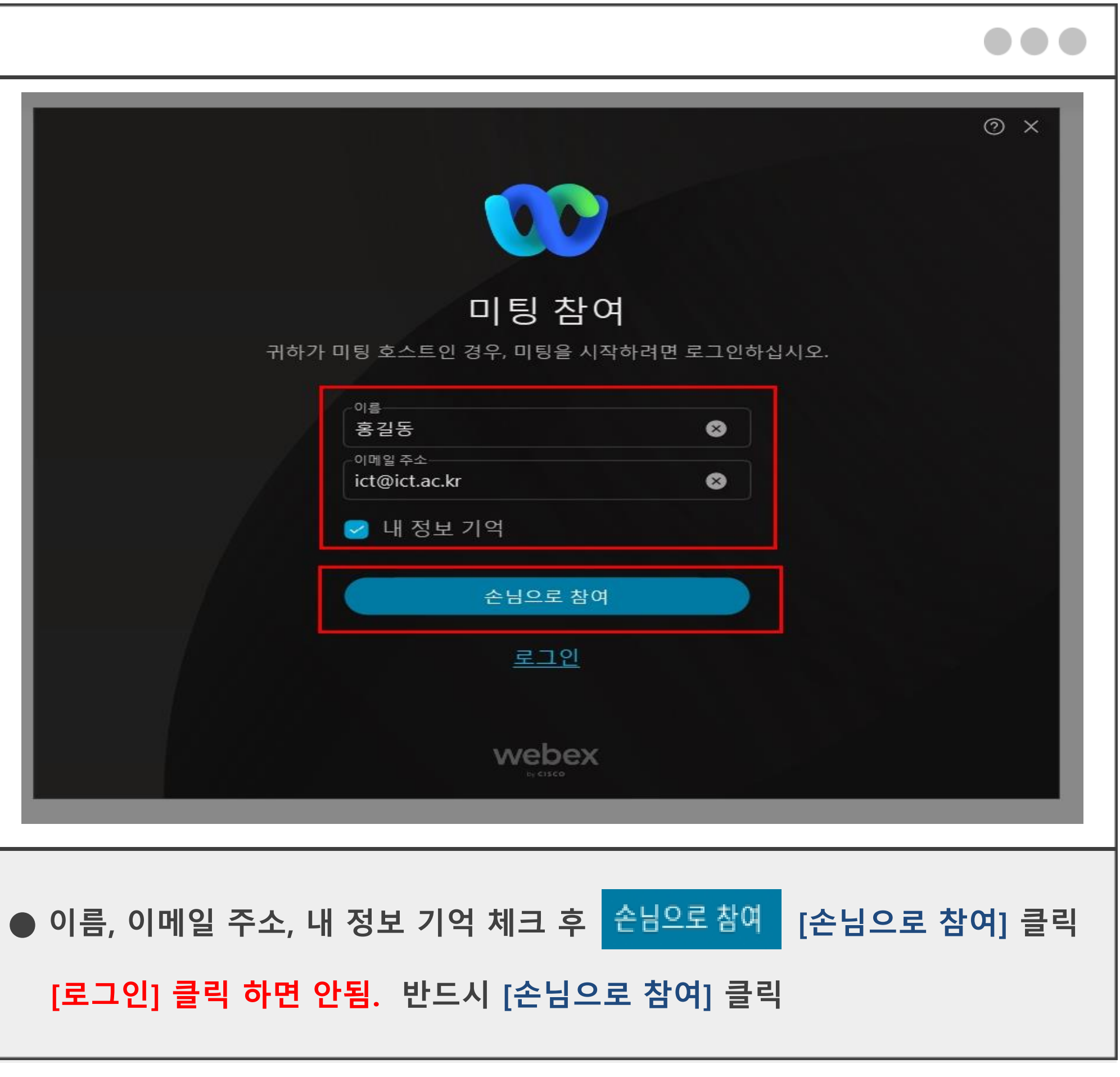

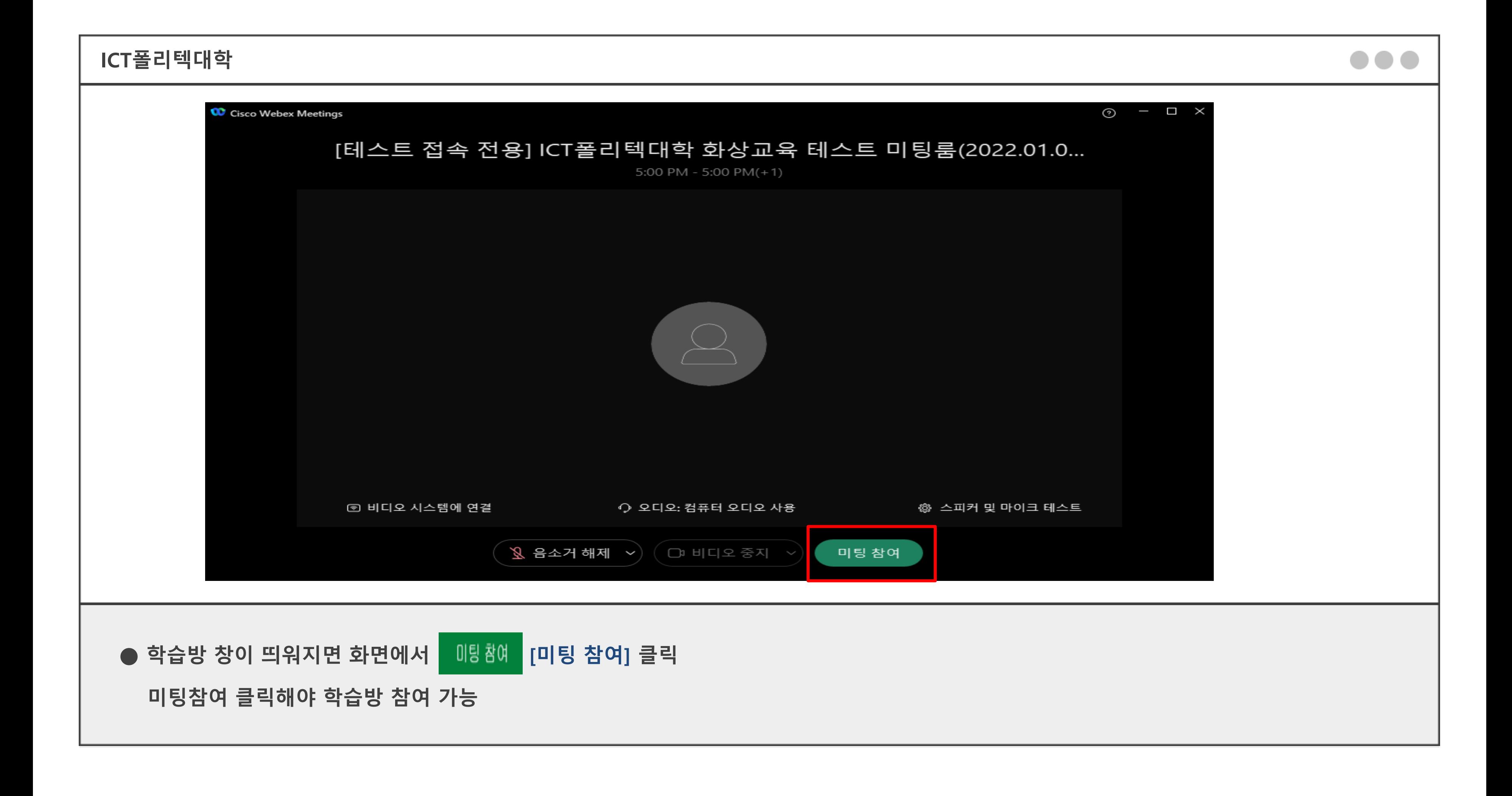

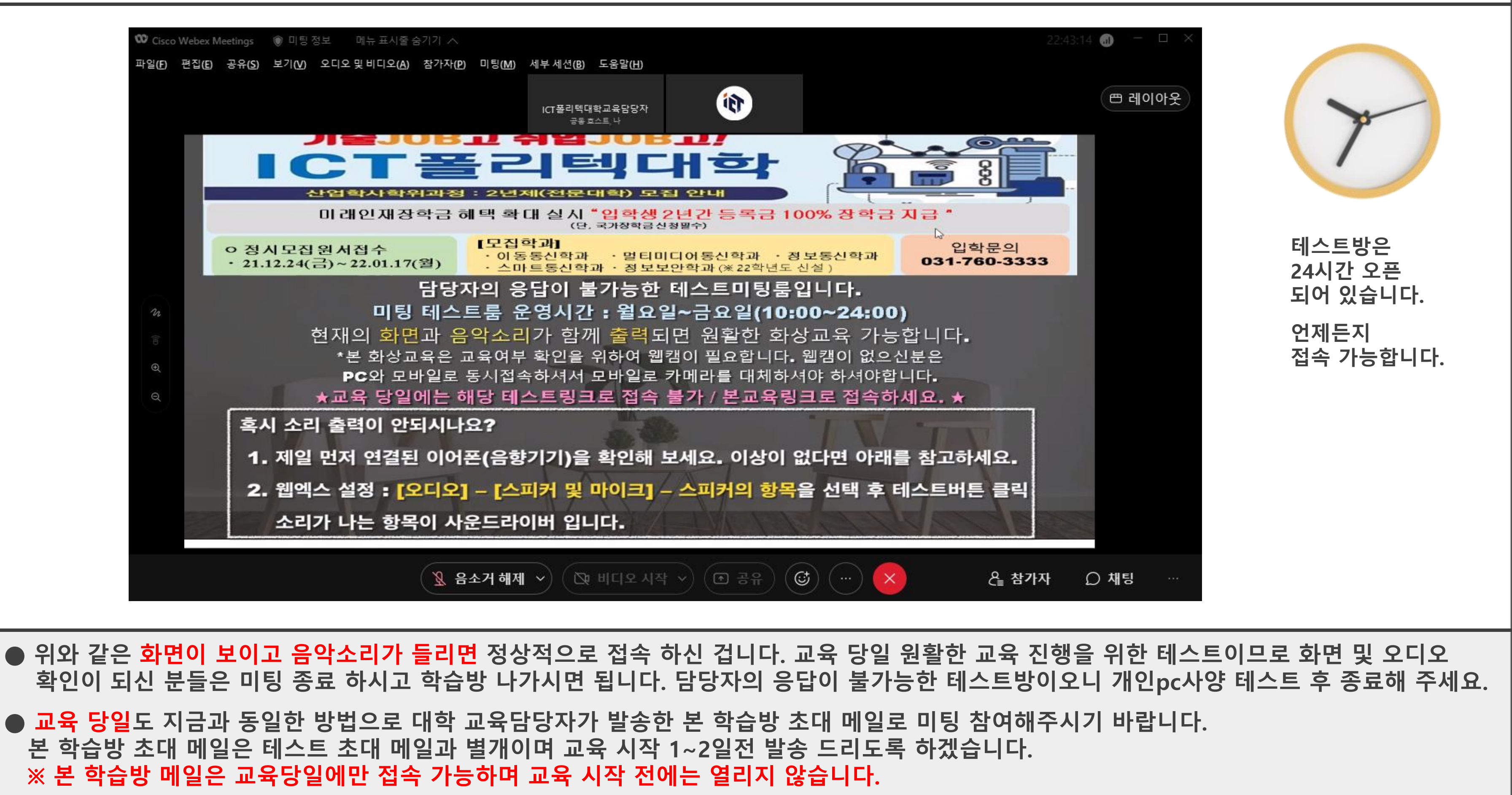

. . .

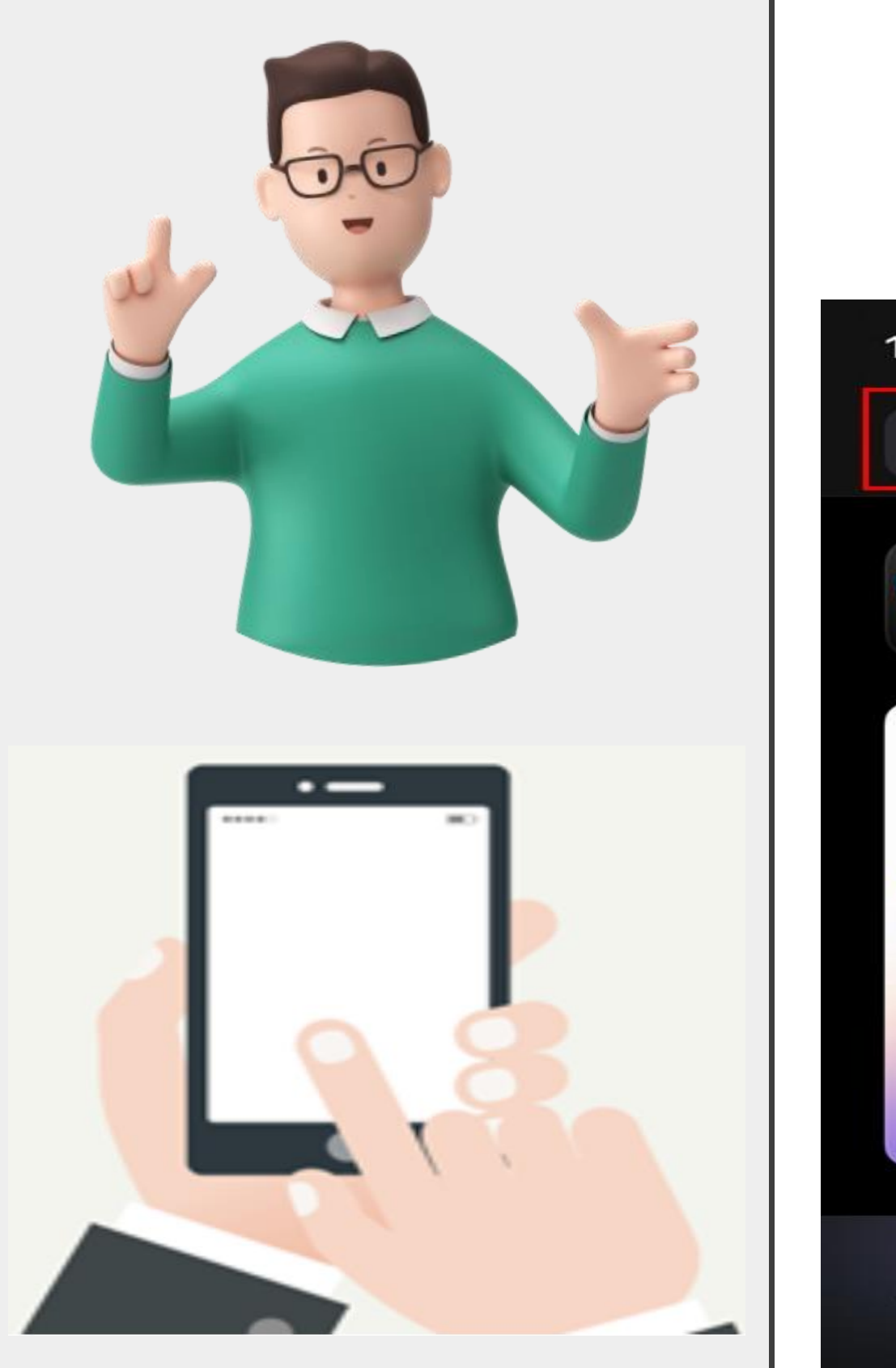

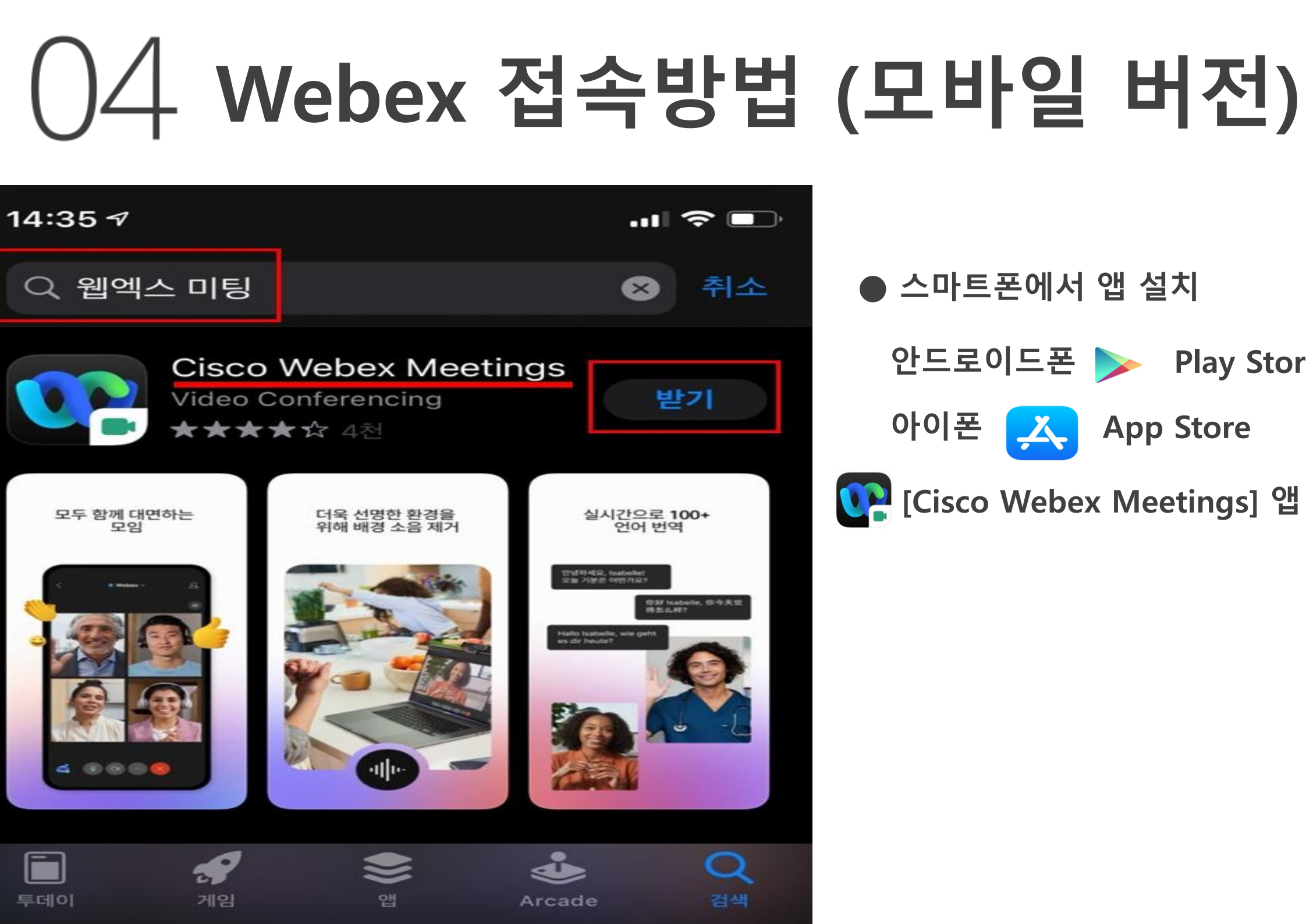

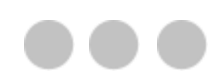

**● 스마트폰에서 앱 설치**

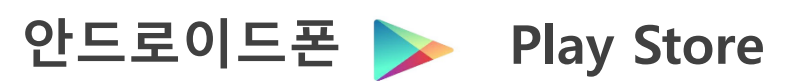

**아이폰 App Store**

**[Cisco Webex Meetings] 앱 받기**

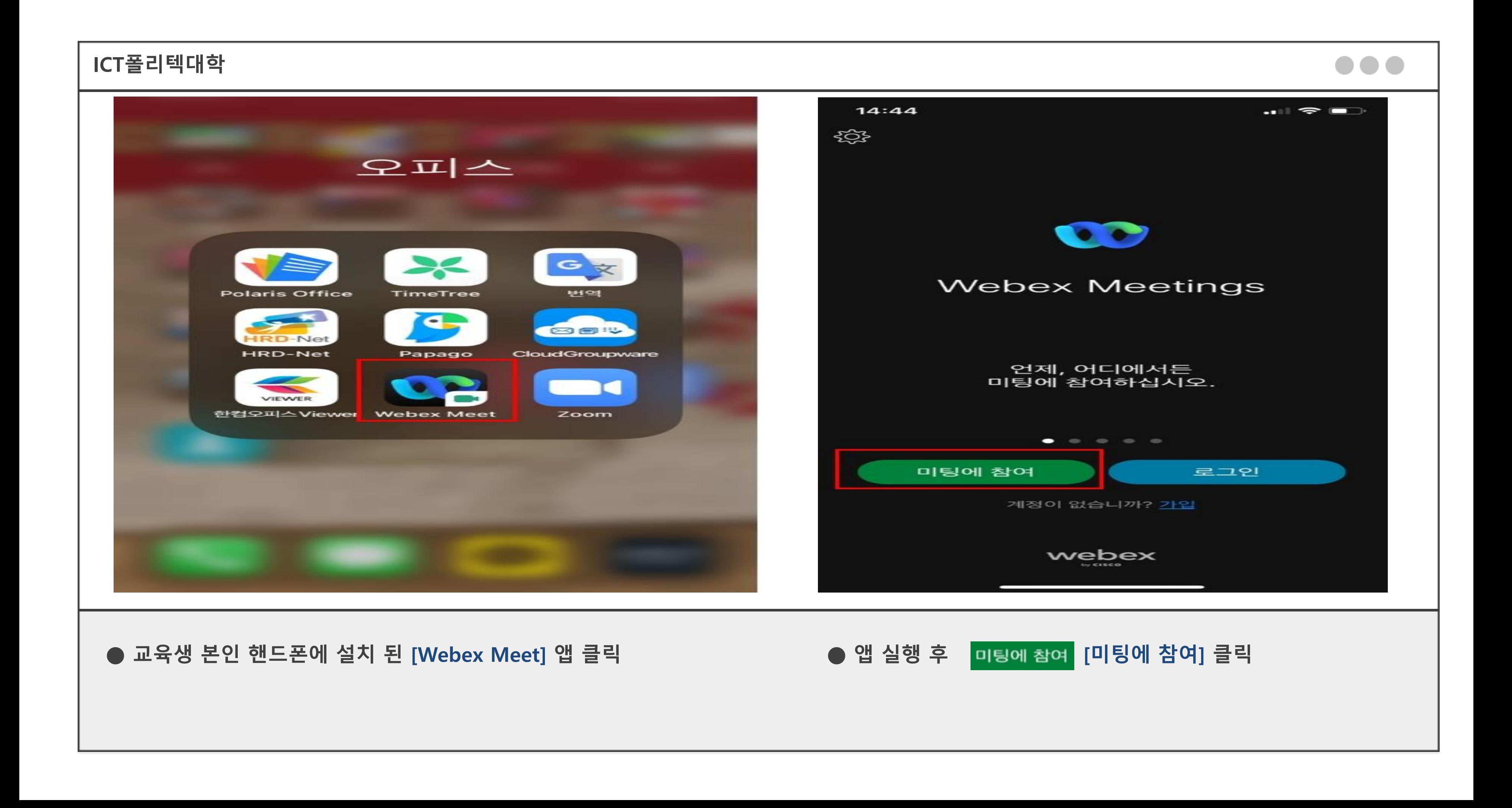

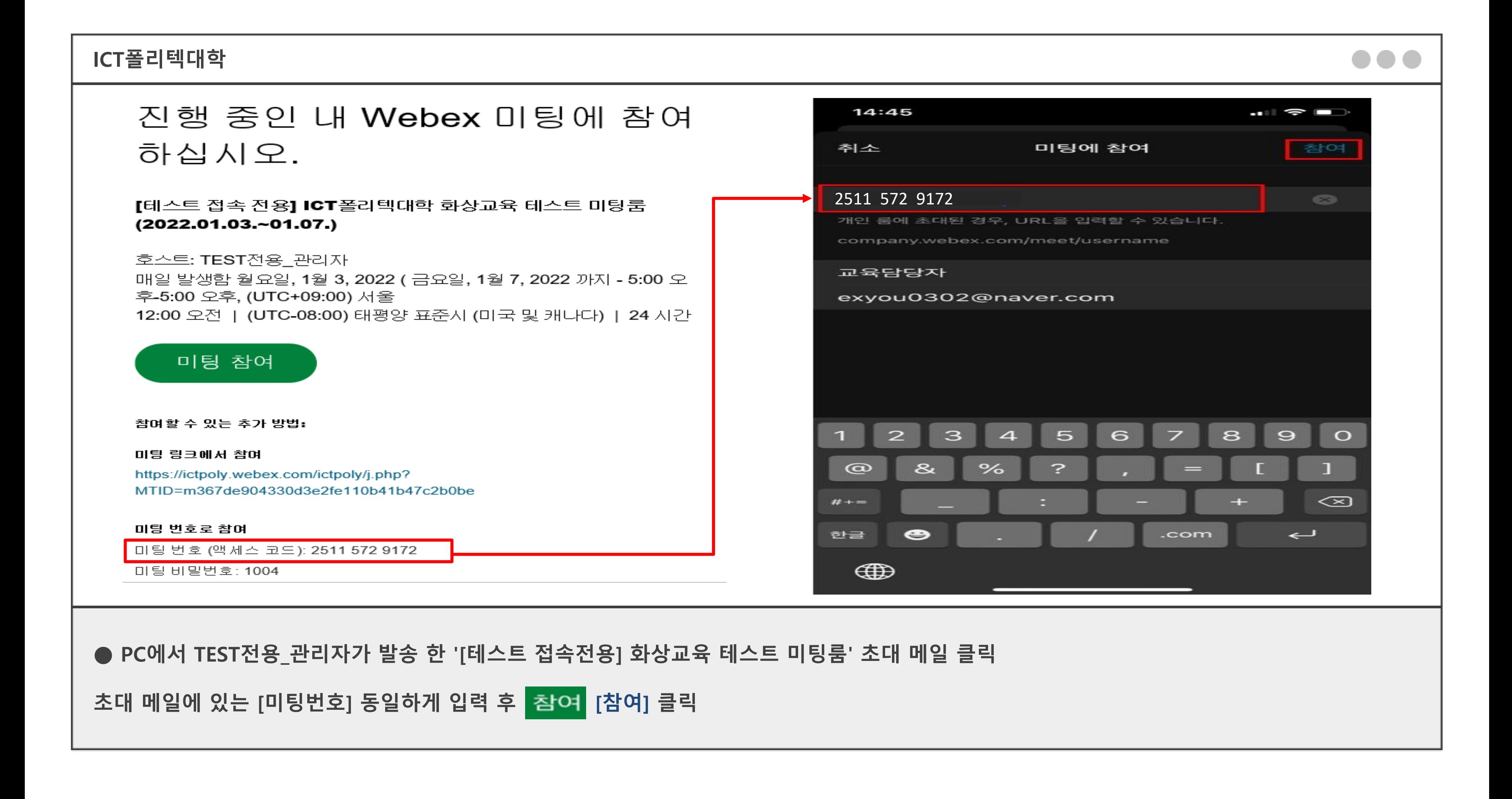

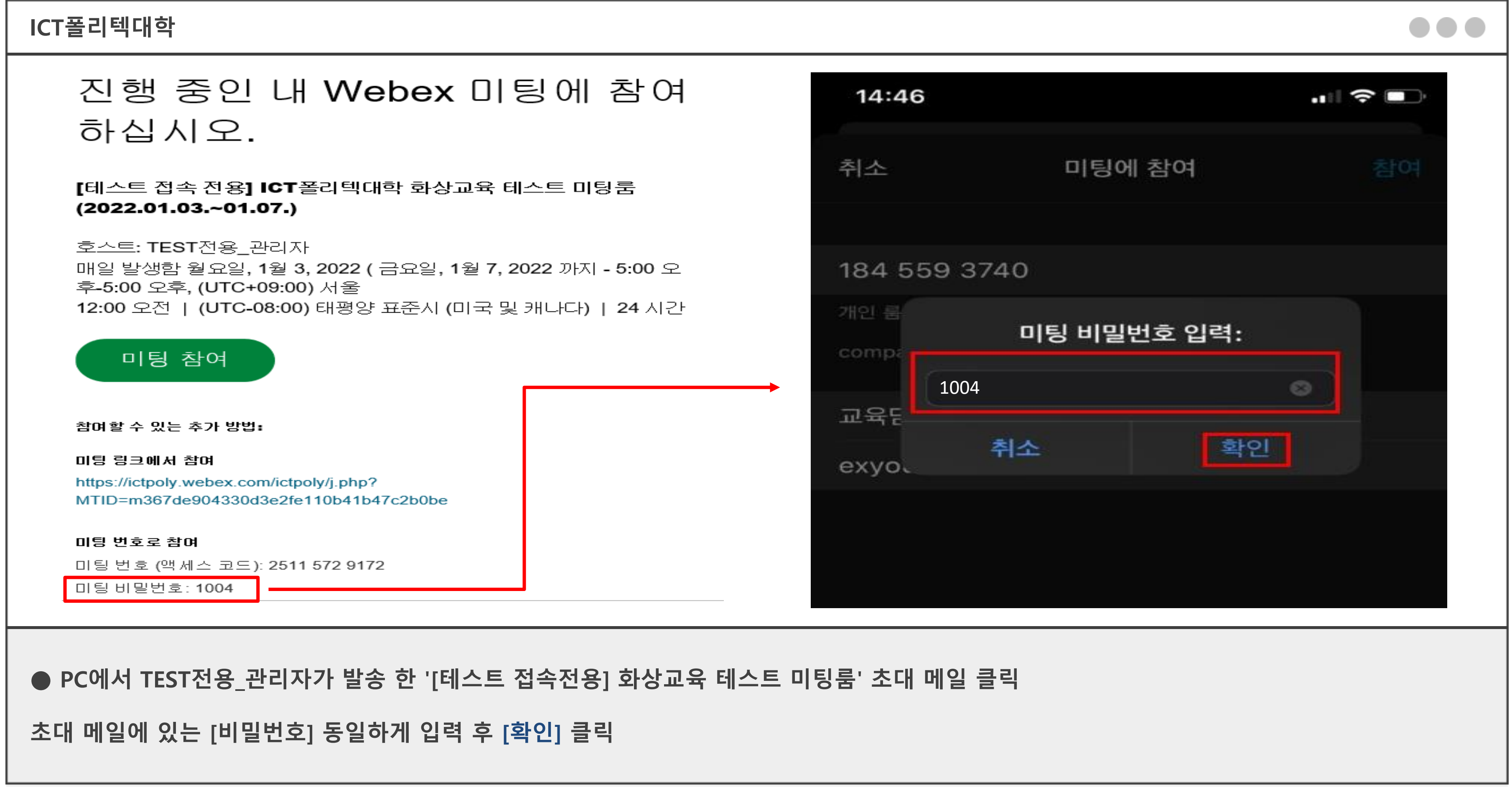

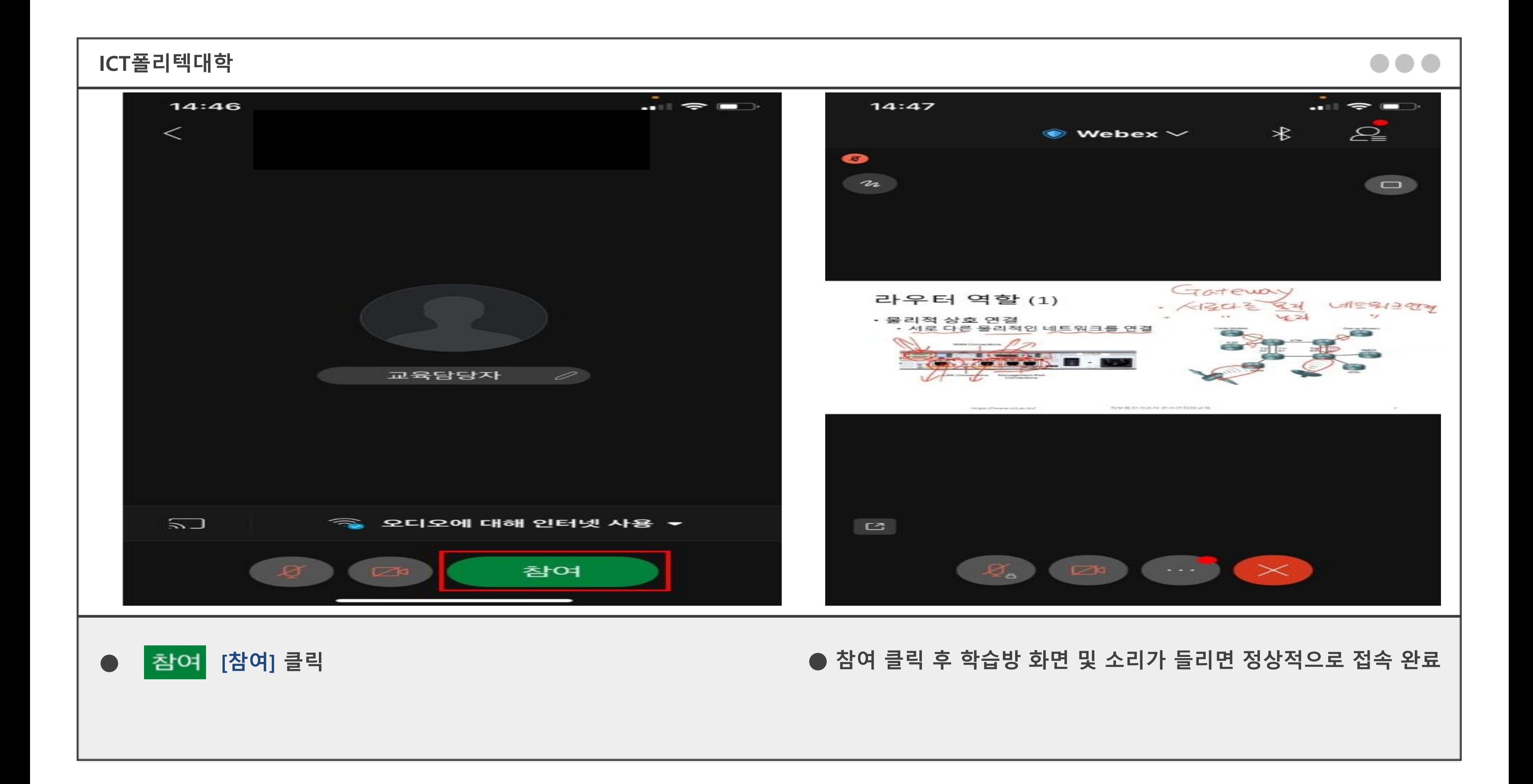

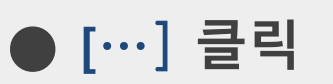

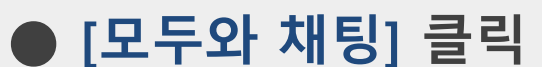

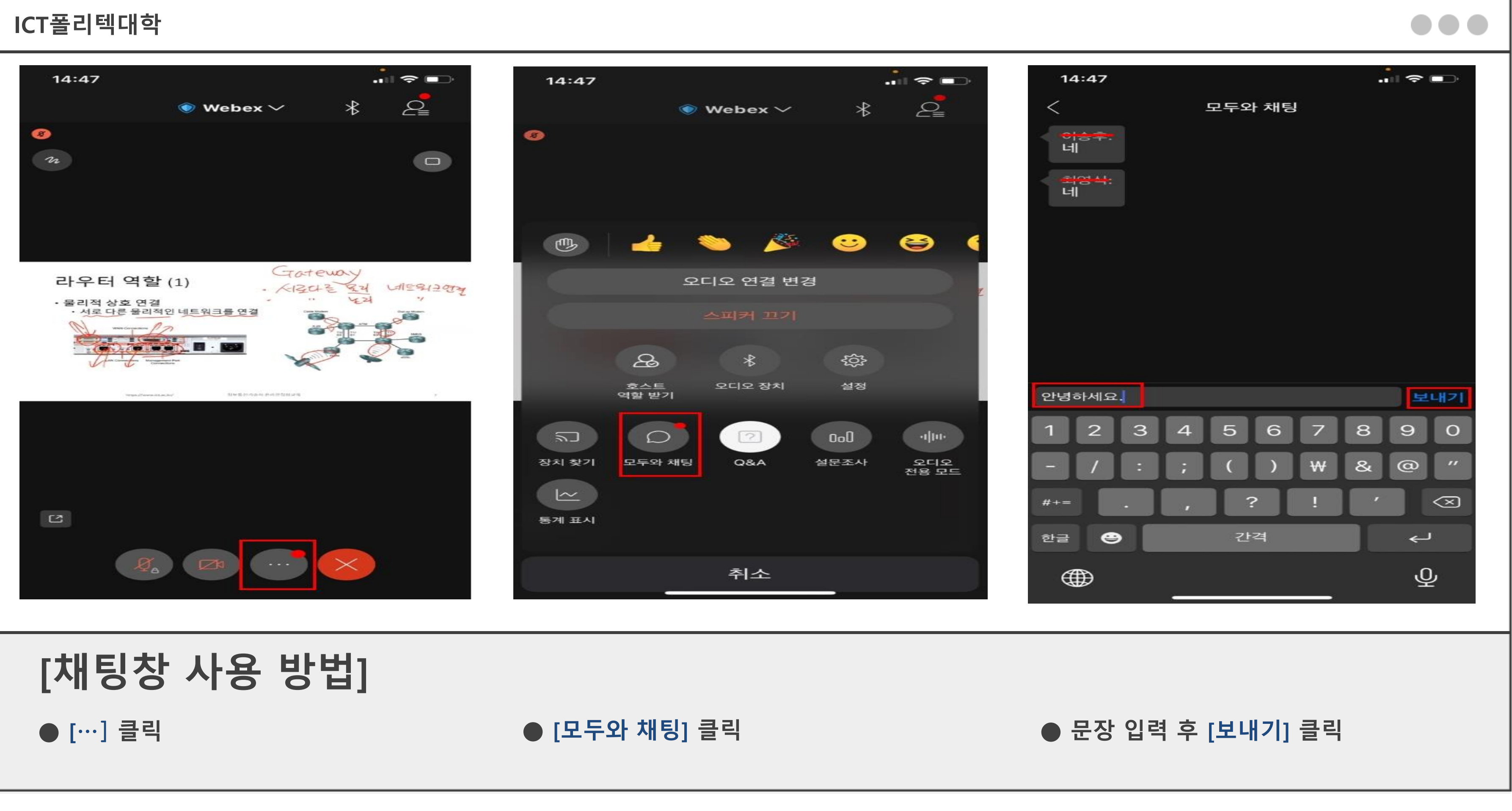

## **감사합니다.**

## **ICT폴리텍대학**

**단기전문교육 담당자 박재원**

**exyou@ict.ac.kr**  $\bullet$  $\Join$  $\mathcal{L}$ **031.760.3324**

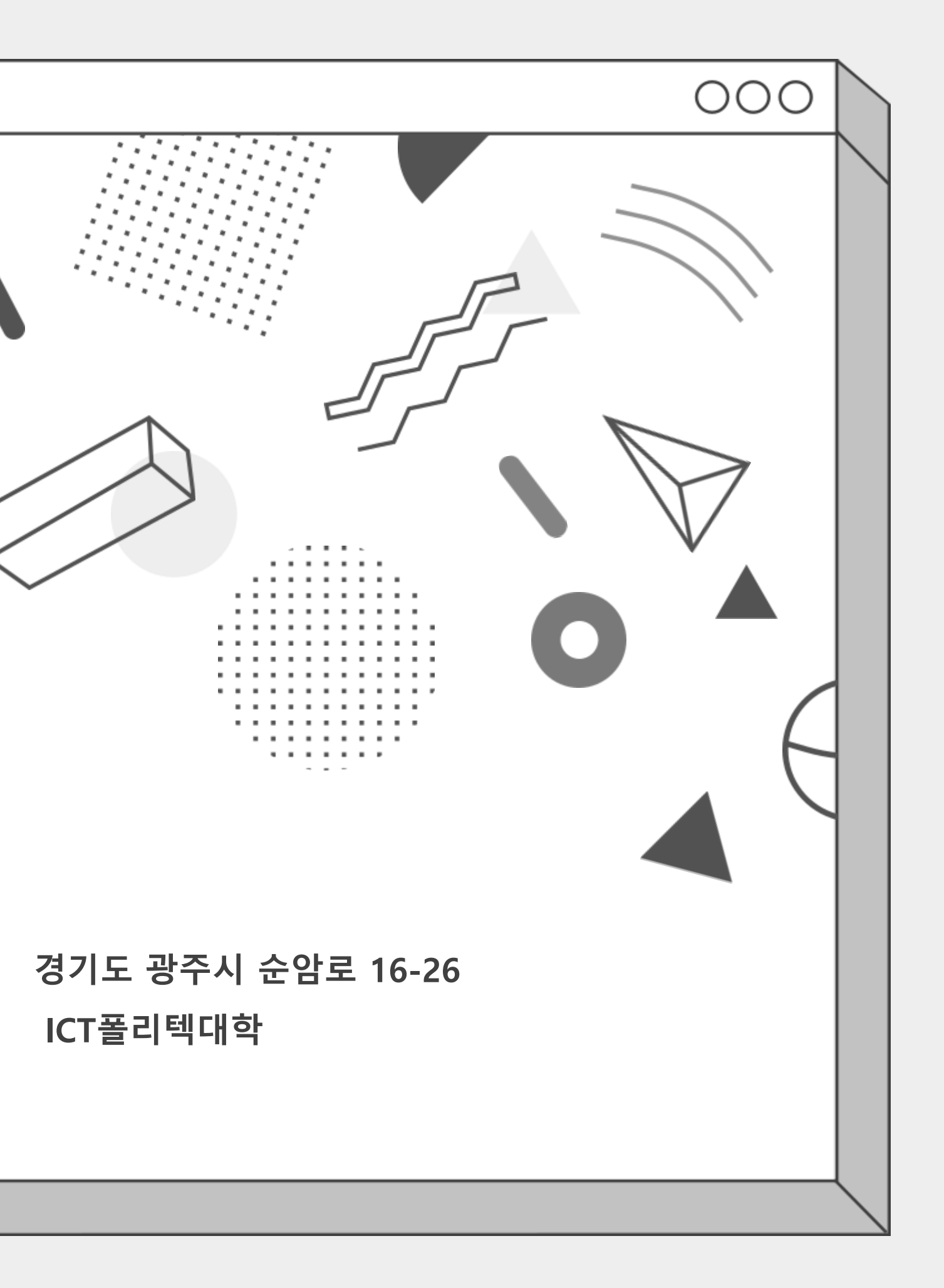